## NAME: REJOICE OHUABUNWA MAT NO 15/ENG03/027 CIVIL ENGINEERING

## **QUESTION 1A**

- 1. commandwindow
- 2. clear
- 3. close
- 4. syms x
- 5.  $y = ((37.5/7200) * (x \cdot 2)) ((10/7200) * (x \cdot 3)) + ((1/7200) * (x \cdot 4));$
- 6. xn = 0:0.001:15;
- 7.  $yn = subs (y, xn);$
- 8.  $yn = double (yn);$
- 9. plot (xn,yn)
- 10.grid on
- 11.grid minor
- 12.xlable (' ')
- 13.ylabel (' ')

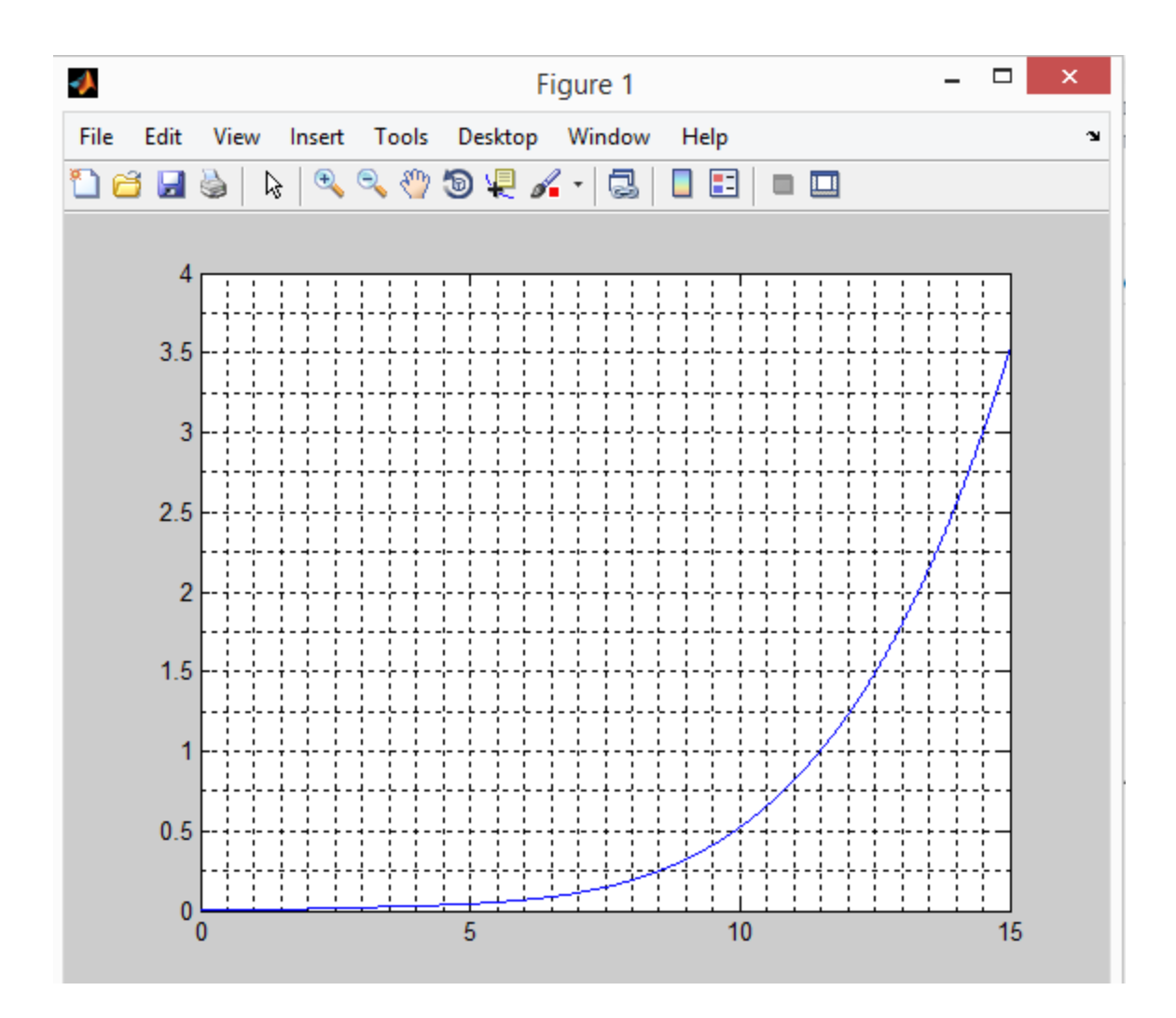

## **QUESTION 1B**

- 1. commandwindow
- 2. clear
- 3. close
- 4. syms t
- 5.  $n1 = (3 * exp(4*t)) + (2 * exp(-3*t)) + (-12*t*3) + (3*t*2) + (-6.5*t);$
- 6.  $tn = 0:0.001:1;$
- 7.  $n1n = subs (n1, tn);$
- 8.  $n1n = double (n1n);$
- 9. plot (tn,n1n)
- 10. grid on
- 11. grid minor
- 12. xlable ('time(hr)');
- 13. ylabel ('amount(kgmol)');

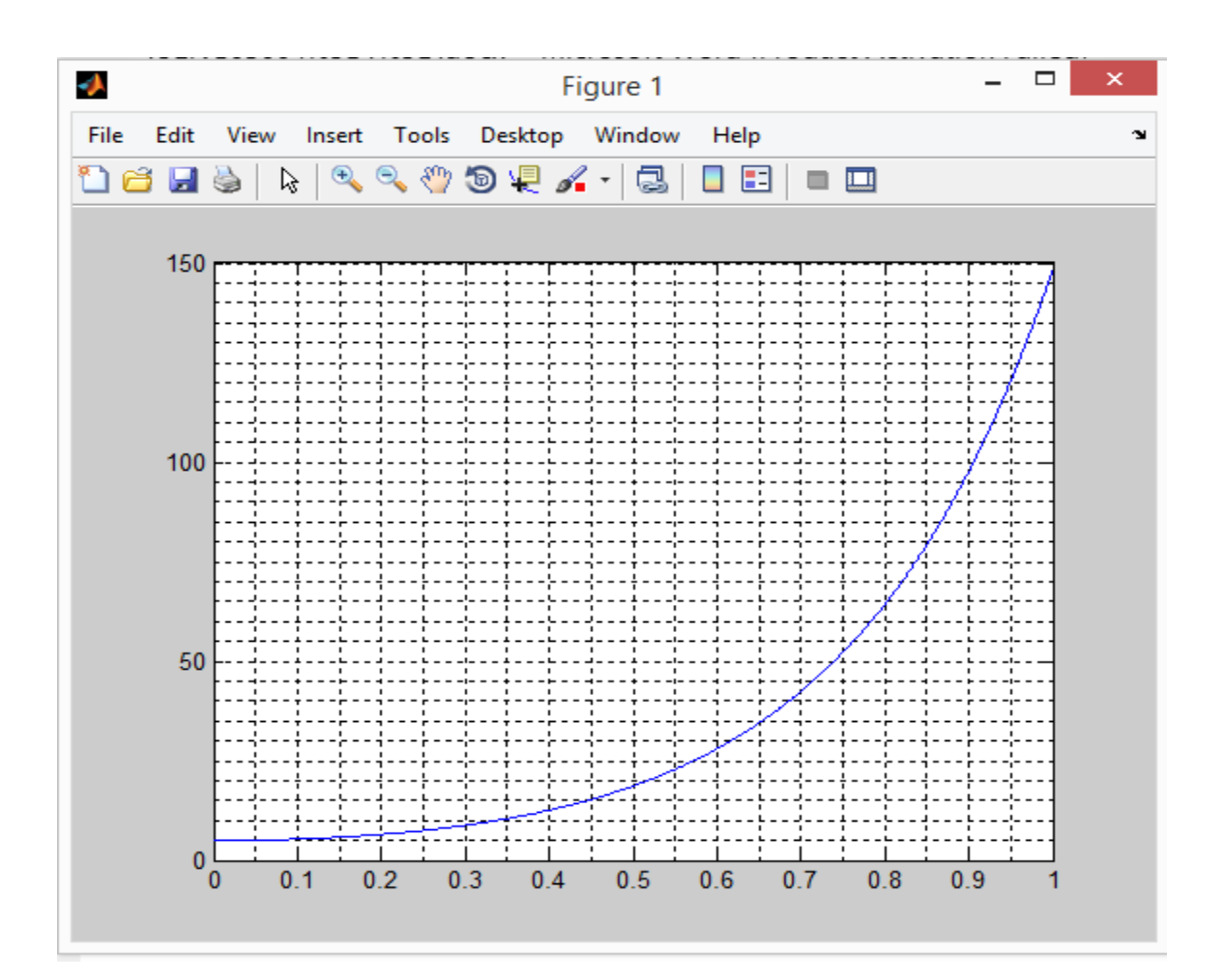